## **Veränderung der Parameter a, b, c:** ©www.mein-lernen.at

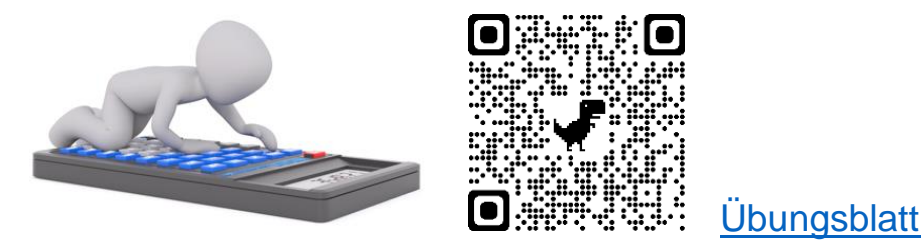

## **a) Parameter a:**

Durch die Veränderung des Parameters a kann die Funktion gestreckt, gestaucht oder an der x-Achse gespiegelt werden.

Es gelten folgende Zusammenhänge:

- $a > 0 \rightarrow$  Parabel ist nach oben geöffnet.
- $a < 0 \rightarrow$  Parabel ist nach unten geöffnet.
- $|a| < 1 \rightarrow$  Parabel ist in Richtung der y-Achse gestaucht

Sie wirkt breiter und flacher.

 $|a| > 1 \rightarrow$  Parabel ist in Richtung y-Achse gestreckt

Sie erscheint schmaler und steiler.

 $-$  a (Vorzeichenwechsel)  $\rightarrow$  Spiegelung der Parabel an der x-Achse.

## **b) Parameter b:**

Der Parameter b bestimmt die Steigung der Parabel im Schnittpunkt der y-Achse.

- $b + 1 \rightarrow$  dann wird der Graph um 1/2a nach links und um (2b + 1) / 4a nach unten verschoben.
- b 1  $\rightarrow$  dann wird der Graph um 1/2a nach rechts und um (2b + 1)/4a nach oben verschoben.

## **c) Parameter c:**

Wird der Parameter c verändert, so bewirkt dies eine Verschiebung in die y-Richtung:

- $c + 1 \rightarrow$  dann wird der Graph um eine Einheit nach oben verschoben
- $c 1 \rightarrow$  dann wird der Graph um eine Einheit nach unten verschoben